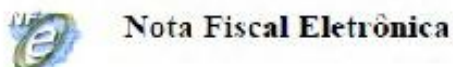

# Projeto Nota Fiscal Eletrônica

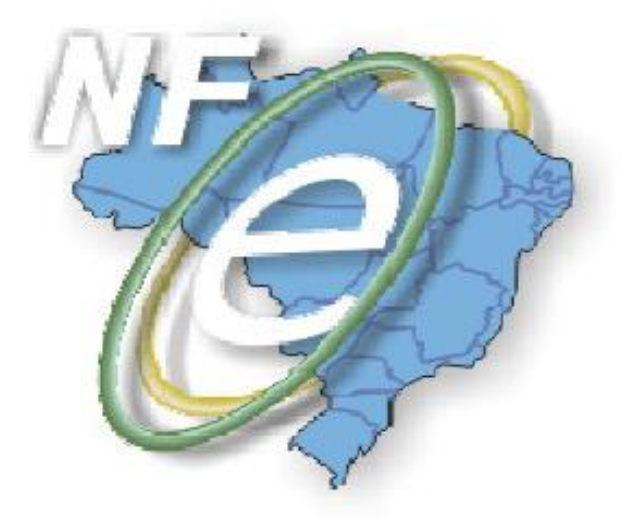

# **Orientações de preenchimento da NF-e para contribuintes do Simples Nacional**

**(Baseada na Nota Técnica 004/2009**

**Outubro-2009**

#### **Preenchimento de NF-e emitido por contribuinte do Simples Nacional**

A NF-e emitida por Microempresa (ME) ou Empresa de Pequeno Porte (EPP) optante pelo Simples Nacional deve observar as disposições da Resolução CGSN nº 10, de 28 de junho de 2007, e alterações posteriores.

Enquanto não forem implementados códigos específicos para identificar as operações realizadas por contribuinte optante pelo Simples Nacional, sem prejuízo dos demais campos obrigatórios, a emissão da NF-e por estabelecimento de ME/EPP optante pelo referido regime deverá observar, para o preenchimento dos campos do documento fiscal, as recomendações desta Nota Técnica.

Fica revogado o item 2 da Nota Técnica nº 2008/004, de maio/2008.

## **Recomendações para o preenchimento da NF-e por ME/EPP optante pelo Simples Nacional:**

1) Grupo de tributos de **PIS**

Informar o valor "99" ("outras operações") no campo CST. Exemplo de XML:

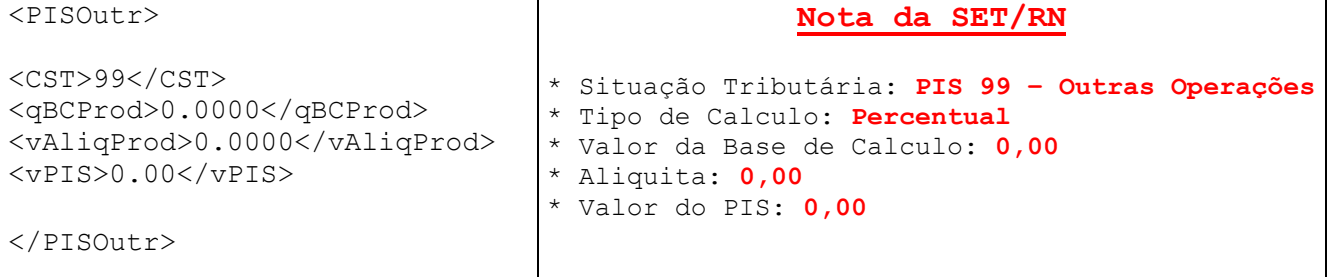

2) Grupo de tributos de **COFINS**

Informar o valor "99" ("outras operações") no campo CST. Exemplo de XML:

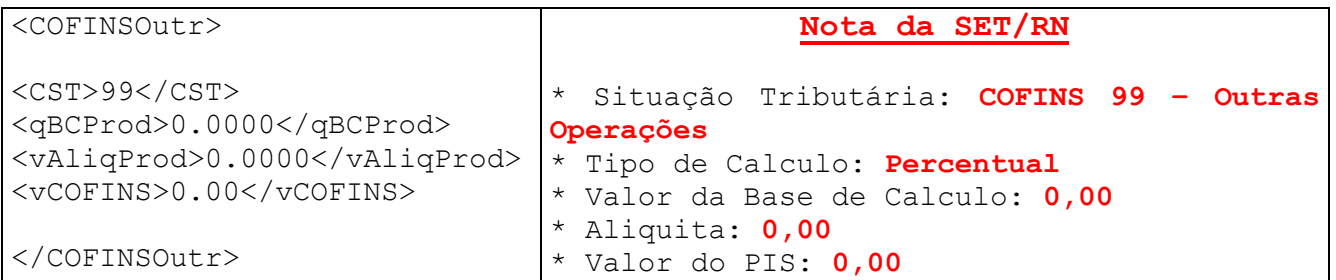

3) Grupo de tributos de **ICMS** (Normal ou ST)

#### **3.1) Operações normais**

3.1.1) Emissão de NF-e em operação tributada pelo Simples Nacional (DAS) e com permissão de crédito de ICMS (art. 2º-A da Resolução CGSN nº 10/2007):

3.1.1.1) Informar o valor "41" ("não tributada") no campo CST. Exemplo de XML de operação normal:

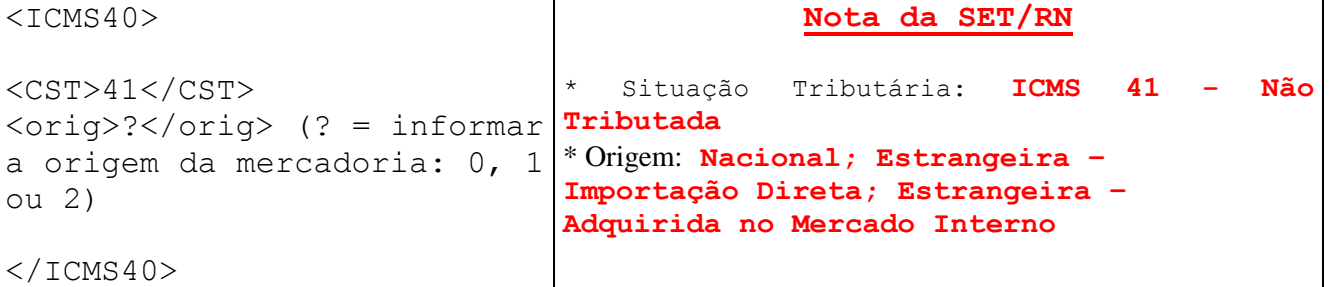

3.1.1.2) Indicar, no campo de **Informações Complementares**, as expressões:

**"DOCUMENTO EMITIDO POR ME OU EPP OPTANTE PELO SIMPLES NACIONAL"; "NÃO GERA DIREITO A CRÉDITO FISCAL DE IPI."**

Obs.: Na NF-e relativa à operação não enquadrada em qualquer das hipóteses previstas no art. 2º-B da Resolução CGSN nº 10/2007, além das expressões anteriores deverá ser indicada também a expressão:

**"PERMITE O APROVEITAMENTO DO CRÉDITO DE ICMS NO VALOR DE R\$...; CORRESPONDENTE À ALÍQUOTA DE ...%, NOS TERMOS DO ART. 23 DA LC 123/2006"** (devem ser indicados, nos respectivos espaços, o valor do ICMS e o **Percentual\*** utilizada no cálculo).

**OBS.: Percentual\* = percentual recolhido a título de ICMS no DAS do mês anterior.**

3.1.2) Emissão de NF-e em operação tributada pelo Simples Nacional (DAS)e sem permissão de crédito de ICMS (art. 2º-B da Resolução CGSN nº 10/2007):

3.1.2.1) Informar o valor "41" ("não tributada") no campo CST. Exemplo de XML de operação normal:  $<$ ICMS40>

 $\langle \text{orig}\rangle$ ? $\langle \text{orig}\rangle$  (? = informar a origem da mercadoria: 0, 1 ou 2)  $<$ CST>41</CST>  $<$ /ICMS40>

3.1.2.2) Indicar, no campo de **Informações Complementares**, as expressões:

"DOCUMENTO EMITIDO POR ME OU EPP OPTANTE PELO SIMPLES NACIONAL"; "NÃO GERA DIREITO A CRÉDITO FISCAL DE IPI.";

### 3.2) **Operações com substituição tributária**

3.2.1) NF-e emitida por contribuinte na condição de substituto tributário (art. 2º, § 4º, da Resolução CGSN nº 10/2007):

3.2.1.1) Informar o valor "30" ("isenta ou não tributada e com cobrança do ICMS por substituição tributária") no campo CST. Exemplo de XML de operação com substituição tributária:

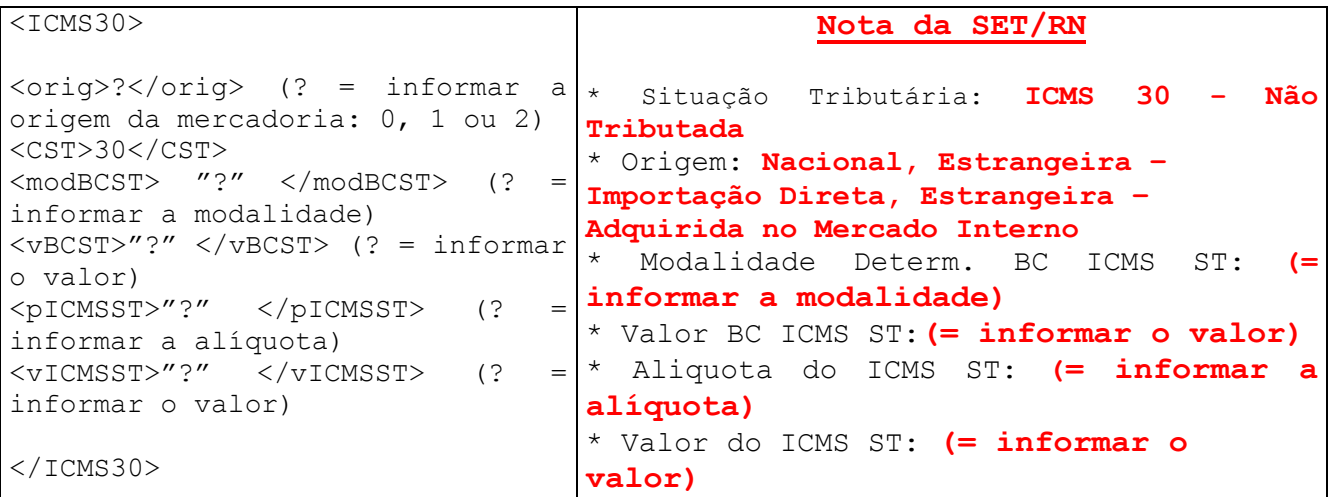

3.2.1.2) Indicar, no campo de **Informações Complementares**, as expressões:

**"DOCUMENTO EMITIDO POR ME OU EPP OPTANTE PELO SIMPLES NACIONAL"; "NÃO GERA DIREITO A CRÉDITO FISCAL DE IPI."**

# **3.2.2) NF-e emitida por contribuinte substituído ou nas operações em que o imposto já tenha sido retido anteriormente**

3.2.2.1) Informar o valor "60" ("ICMS cobrado anteriormente por substituição tributária") no campo CST.

Exemplo de XML de operação com substituição tributária:

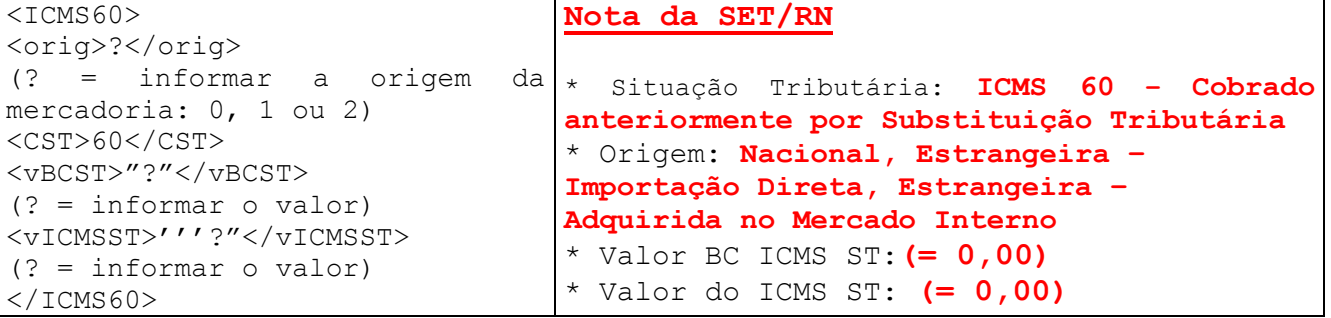

3.2.2.2) Indicar, no campo de **Informações Complementares**, as expressões:

**"DOCUMENTO EMITIDO POR ME OU EPP OPTANTE PELO SIMPLES NACIONAL"; "NÃO GERA DIREITO A CRÉDITO FISCAL DE IPI."**;

**3.3) Emissão de NF-e na devolução de mercadorias para contribuinte não optante pelo Simples Nacional** (art. 2º, § 5º, da Resolução CGSN nº 10/2007):

3.3.1) Informar o valor "41" ("não tributada") no campo CST. Exemplo de XML de operação normal:

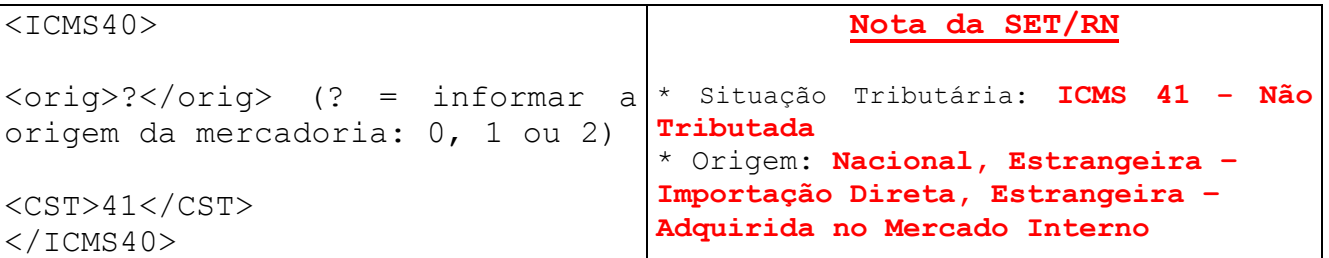

3.3.2) indicar, no campo de **Informações Complementares**, a base de cálculo, o imposto destacado e o número da Nota Fiscal referente à aquisição da mercadoria devolvida, além das mensagens:

**"DOCUMENTO EMITIDO POR ME OU EPP OPTANTE PELO SIMPLES NACIONAL"; "NÃO GERA DIREITO A CRÉDITO FISCAL DE IPI.";**

3.4) Emissão de NF-e por estabelecimento impedido de recolher o ICMS por ultrapassagem do sub-limite estadual de receita (art. 2º, § 2º-A, da Resolução CGSN nº 10/2007):

3.4.1) Os campos de CST deverão ser preenchidos como se o emitente não fosse optante pelo Simples Nacional, isto é, com os códigos aplicáveis à operação (00, 10, 20, 30, 40, 41, 50, 51, 60, 70 ou 90, conforme o caso) e o preenchimento dos demais campos pertinentes; 3.4.2) Indicar, no campo de Informações Complementares, as expressões:

"DOCUMENTO EMITIDO POR ME OU EPP OPTANTE PELO SIMPLES NACIONAL"; "ESTABELECIMENTO IMPEDIDO DE RECOLHER O ICMS/ISS PELO SIMPLES NACIONAL, NOS TERMOS DO § 1º DO ART. 20 DA LC 123/2006"; "NÃO GERA DIREITO A CRÉDITO FISCAL DE IPI".